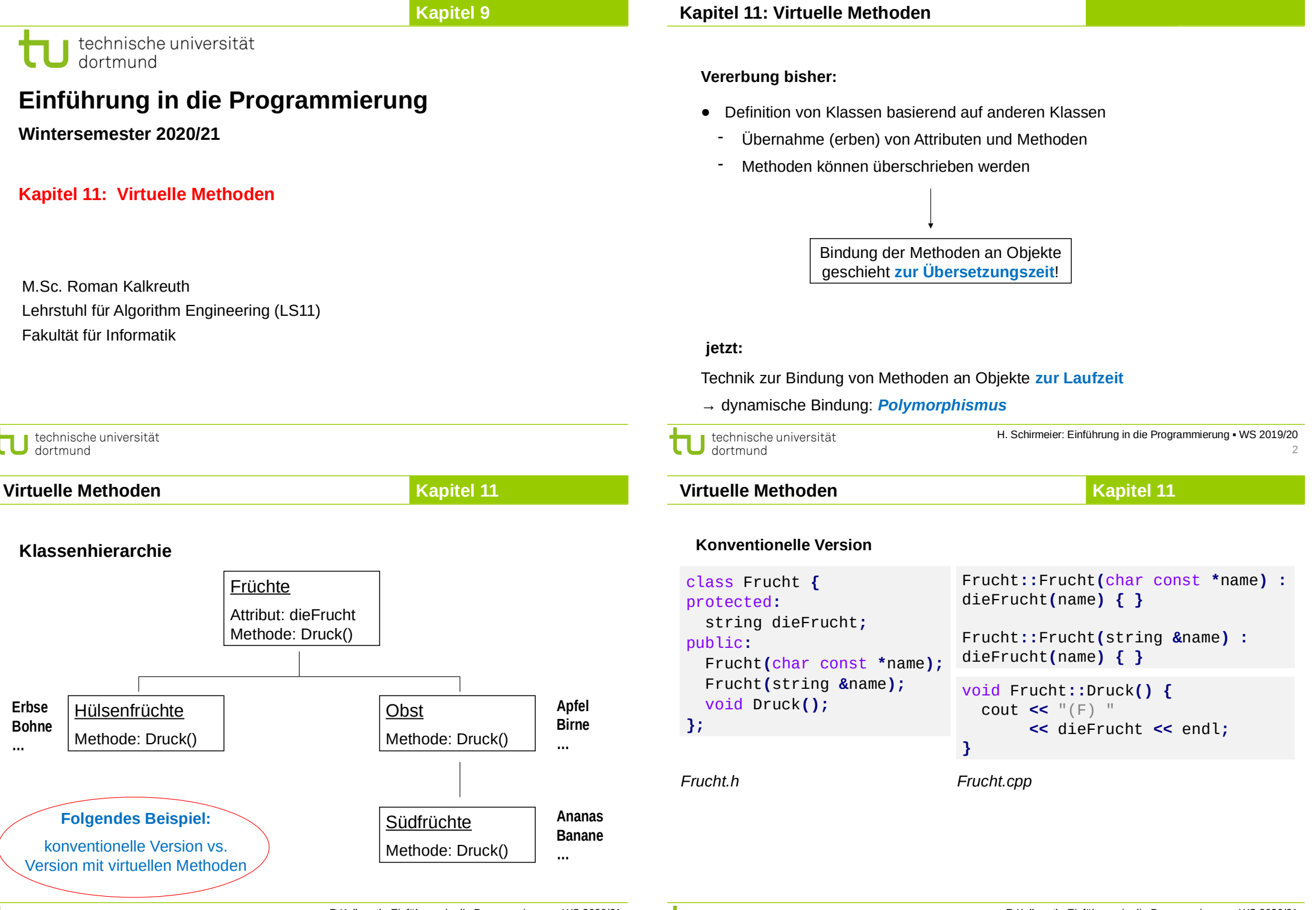

technische universität dortmund

technische universität dortmund

3

4

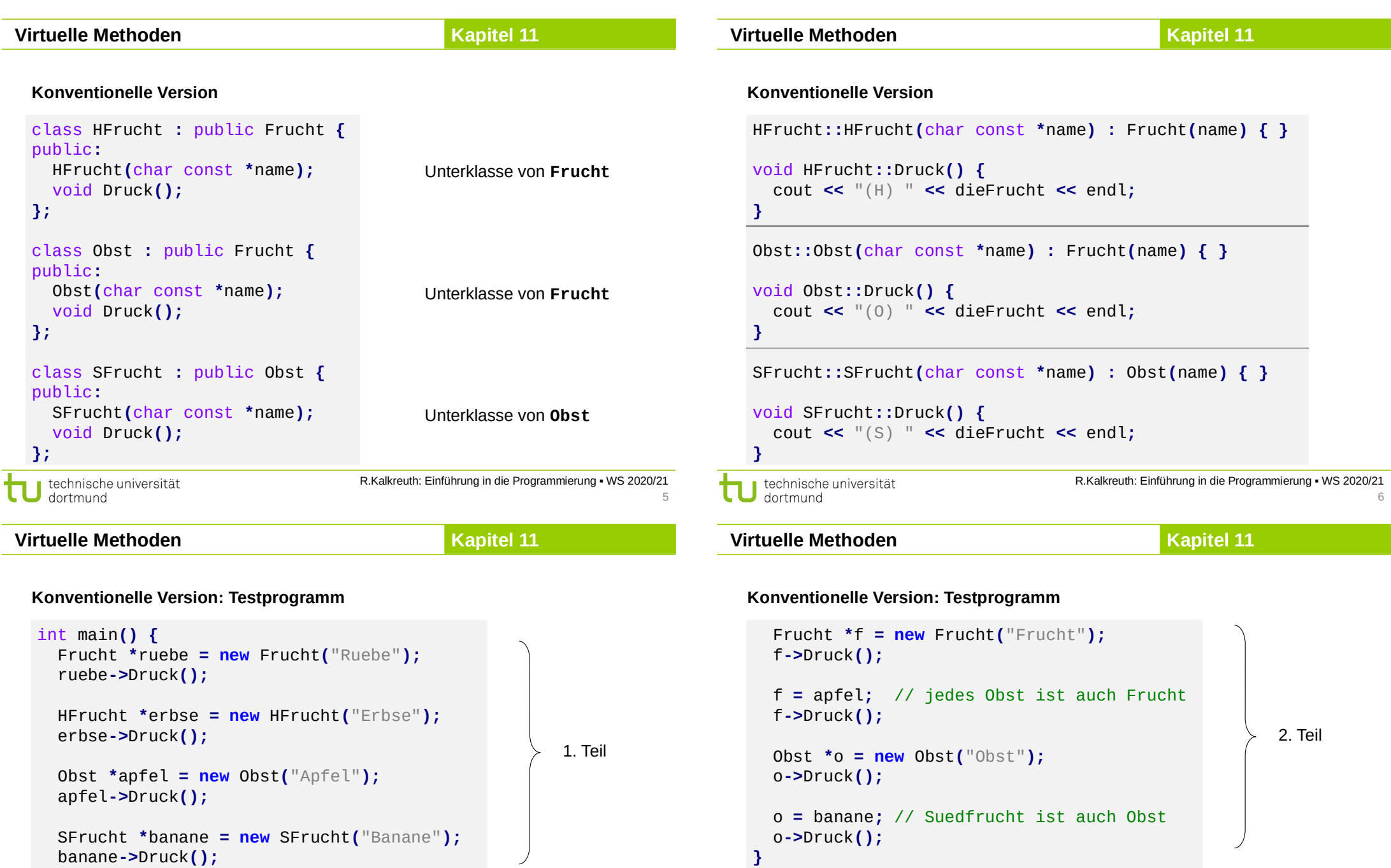

Ausgabe: **(F) Ruebe (H) Erbse**

**(O) Apfel**

**(S) Banane**

technische universität

Ausgabe: **(F) Frucht**

**(F) Apfel (O) Obst (O) Banane**

#### **Virtuelle Methoden**

# **Kapitel 11**

**Statische Methodenbindung**

#### **Merke:**

- Zuweisungen sind **entlang der Vererbungshierarchie** möglich
	- → Objekt kann einem Objekt seiner Oberklasse zugewiesen werden
- Methoden sind (hier) **statisch** an Objekt gebunden
	- → zur Übersetzungszeit bekannte Methode wird ausgeführt
	- → Zuweisung eines Objekts einer abgeleiteten Klasse führt **nicht** zur Übernahme der überschriebenen Methoden der Unterklasse
		- $\bigcup$

Wenn man das haben möchte, dann müssten die Methoden der Unterklasse **zur Laufzeit** (bei der Zuweisung) an das Objekt **gebunden** werden.

→ **dynamische Bindung**

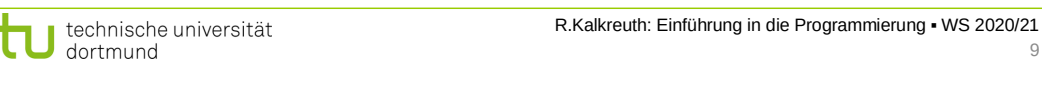

**Virtuelle Methoden**

**Kapitel 11**

# **Dynamische Methodenbindung**

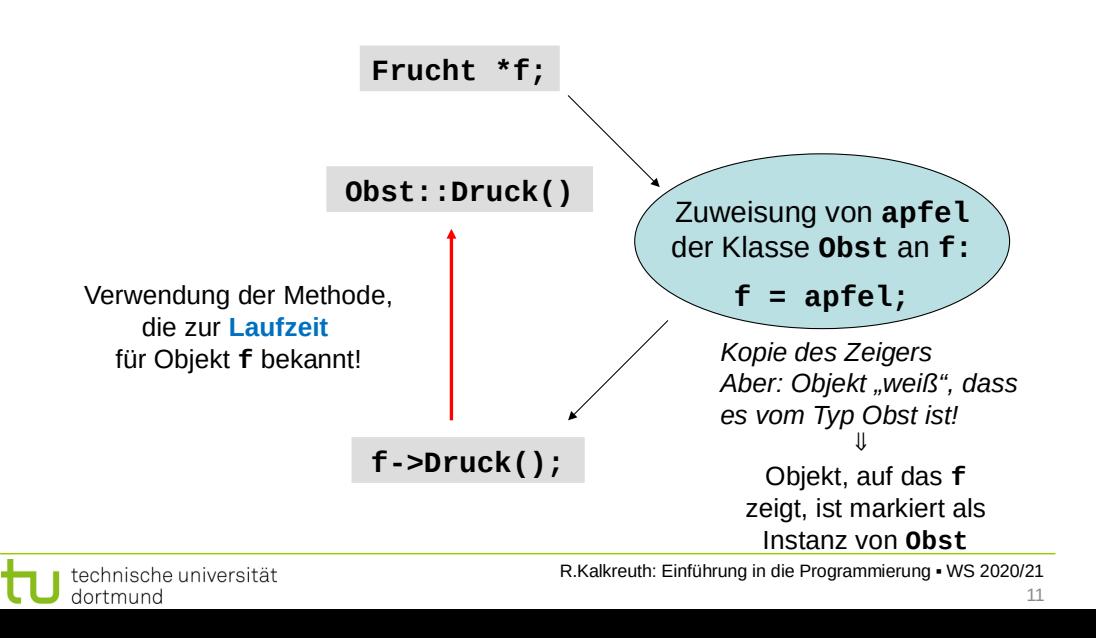

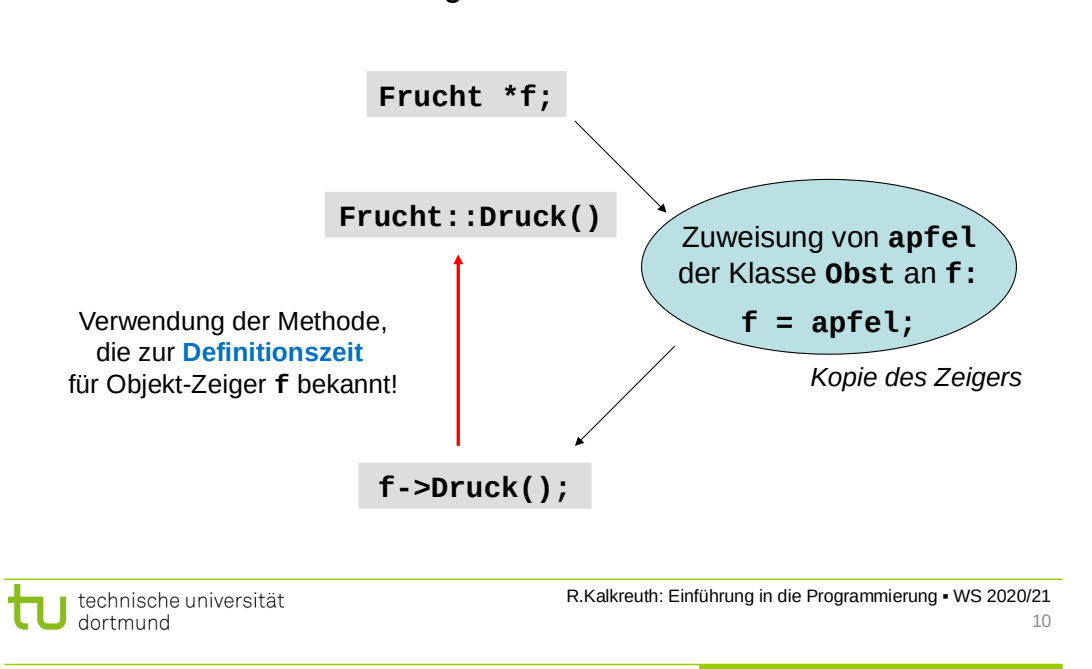

**Virtuelle Methoden**

**Kapitel 11**

# **Virtuelle Methoden**

- sind Methoden, die zur Laufzeit (also dynamisch) gebunden werden sollen;
- werden in der Oberklasse durch Schlüsselwort **virtual** gekennzeichnet.

Wird eine **virtuelle Methode** in einer abgeleiteten Klasse **überschrieben**, so wird die Methode ausgewählt, die sich aus dem **Typ** des Objekts **zur Laufzeit** ergibt.

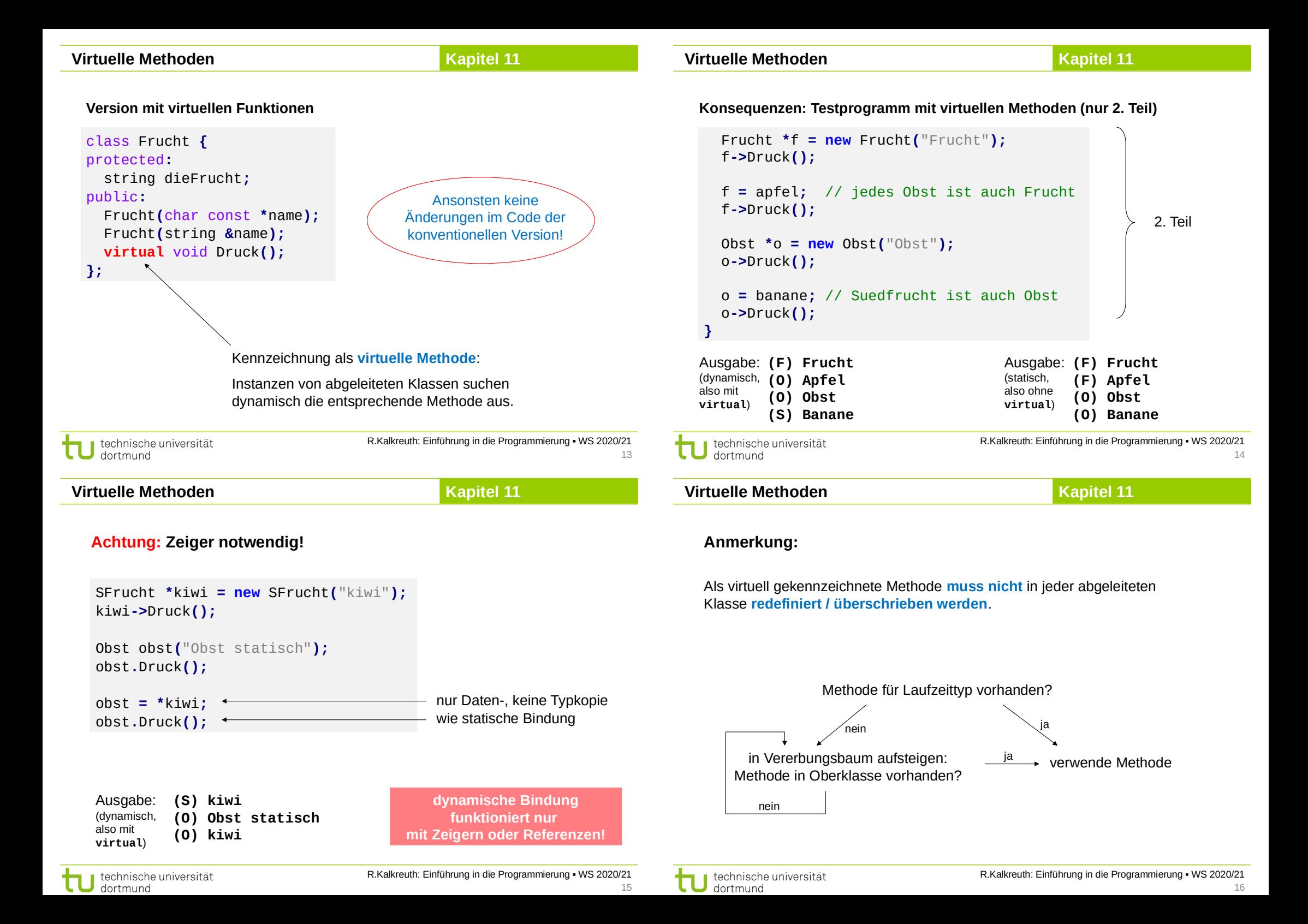

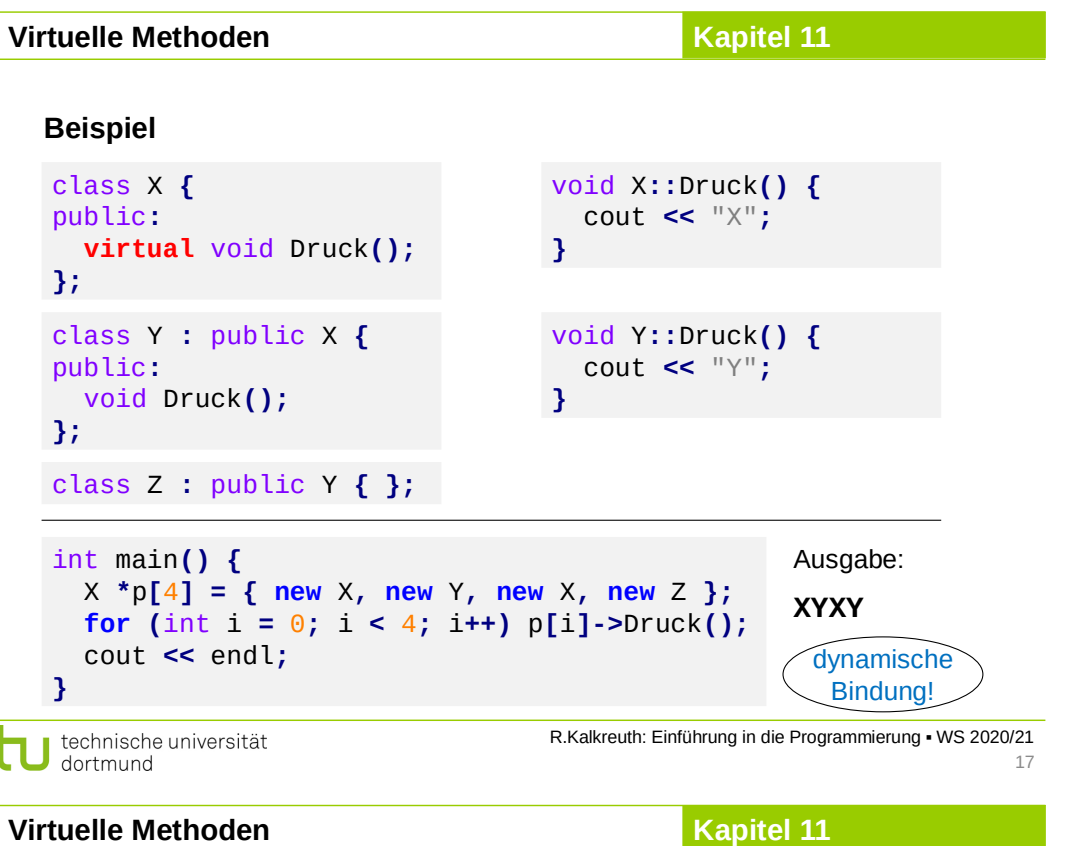

### **Rein virtuelle Methoden**

#### **Annahme:**

Wir wollen **erzwingen**, dass jeder Programmierer, der von unserer Basisklasse eine neue Klasse ableitet, **eine bestimmte Methode implementiert** bzw. bereitstellt.

### **Realisierung in C++:**

- 1. Die Methode wird als virtuell (virtual) deklariert.
- 2. Bei der Deklaration wird hinter der Signatur **=0** eingefügt.
- 3. Die Methode bleibt in dieser Klasse undefiniert.
	- ⇒ Die Erben müssen die Definition der Methode nachholen!

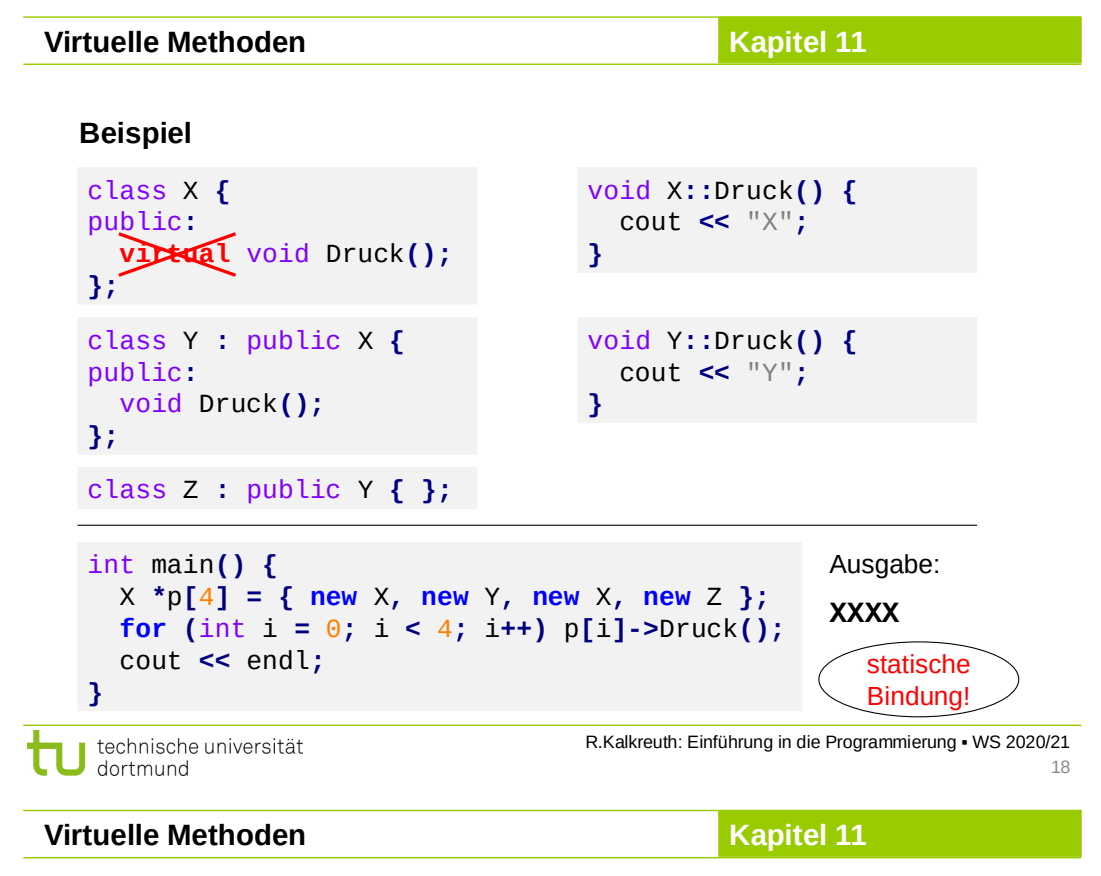

### **Rein virtuelle Methoden / abstrakte Klassen**

#### **aus dem C++-Standard:**

*"An* **abstract class** *is a class that can be used only as a base class of some other class; no objects of an abstract class can be created except as subobjects of a class derived from it. A class is abstract if it has at least one* **pure virtual function***."*

 $\downarrow$ 

- 1. Klasse heißt **abstrakt**, wenn sie **mindestens eine** rein virtuelle Funktion hat.
- 2. Abstrakte Klassen können **nicht instanziiert** werden.
- 3. Abstrakte Klassen können als **Basisklassen** für andere Klassen benutzt werden.

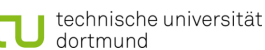

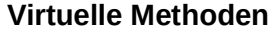

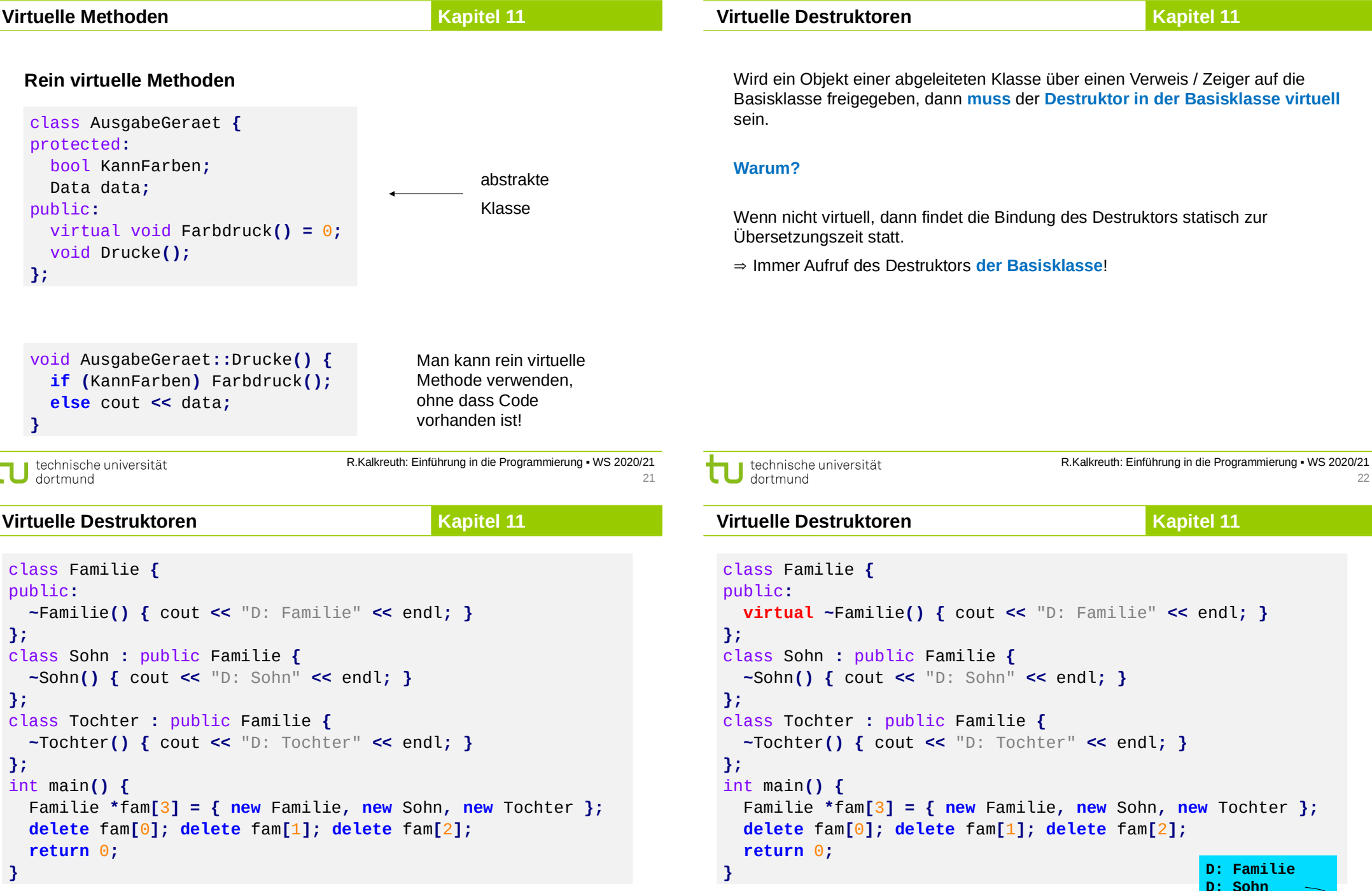

**Ausgabe: D: Familie D: Familie D: Familie**

**};**

**};**

**};**

**}**

technische universität dortmund

23

**D: Familie D: Tochter D: Familie**

**Ausgabe:**

22

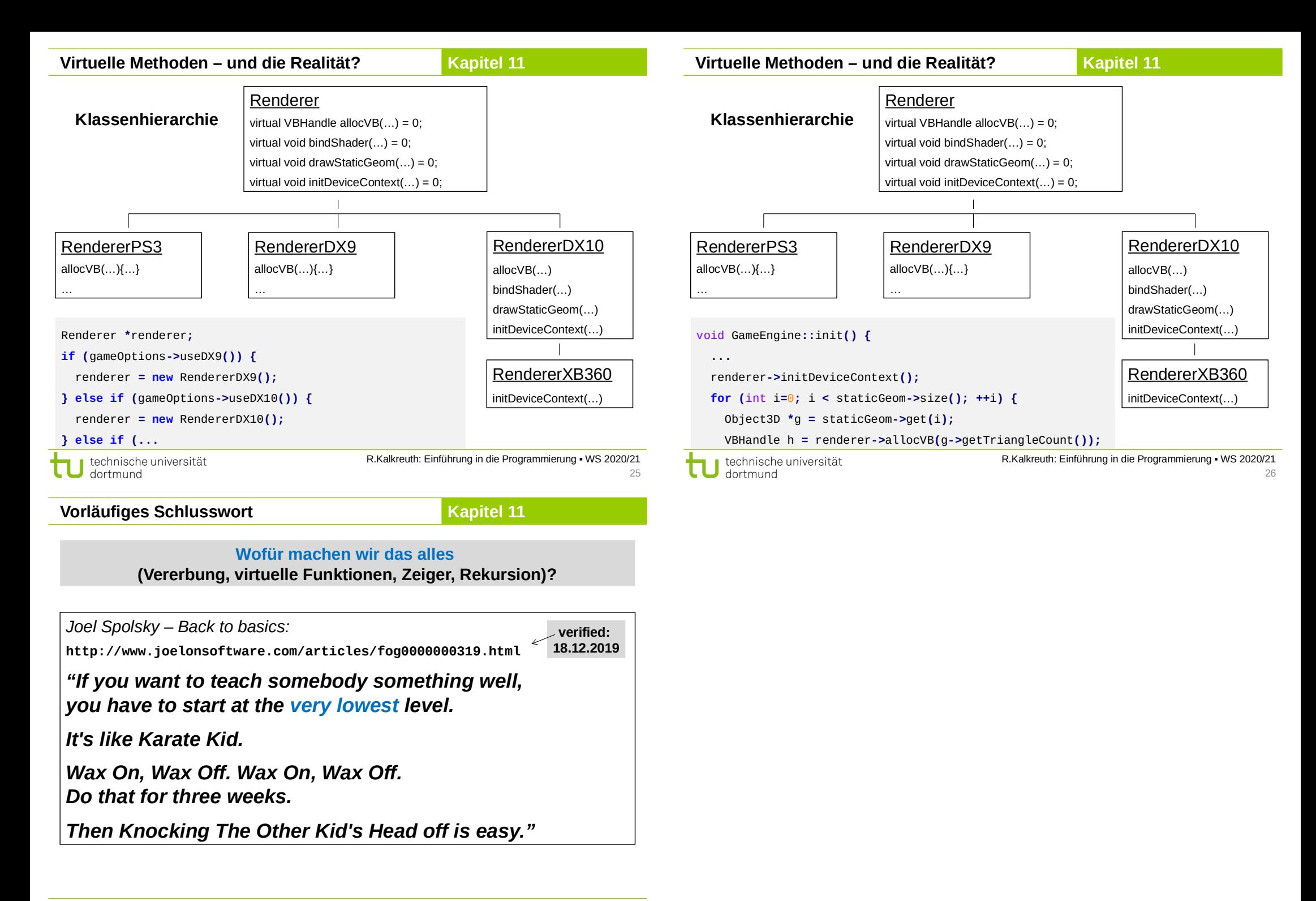